#### BAB III

 $\bm{v}$ 

#### ANALISA DATA

3.1. Panduan Umum

Dalam bab ini akan dilakukan langkah-langkah analisa terhadap data-data yang telah diperoleh. Datadata tersebut didapat dari pengisian kuesioner dan wawancara dengan kontraktor yang telah ditentukan sebagai obyek penelitian yaitu PT. Waskita Karya Wilayah IV, Semarang. Sejalan dengan Metode COMPASS, analisa akan dilakukan secara bertahap menurut urutan berikut

- 1. Masukan dan analisa data pada DPM / Modul Pengolahan Data,
- 2. Analisa data pada GDM / Modul Keputusan Kelompok,
- 3. Analisa data pada Modul PWPCE / Persentase Kenaikan Biaya dengan Pembobotan Probabilitas,
- 4. Analisa data pada modul DAM ./ Modul Analisa Keputusan.

#### 3.2. Analisa Data

#### 3.2.1. Masukan dan Analisa Data pada DPM

Sebelum analisa dilakukan, data perlu dipindahkan dari kuesioner ke lernbaran DPM. Tabel 3.1 adalah contoh hasil jawaban kuesioner dari sampel Proyek 1, yang kemudian dipresentasikan dalam bentuk DPM pada Tabel 3.2.

Dengan cara yang sama, jawaban kuesioner dari Proyek 2, 3, dan 4 ditabulasikan pada Tabel 3.2, Tabel 3.3, dan Tabel 3.4. Jawaban kuesioner Proyek 2 sampai Proyek 4 dapat dilihat pada Lampiran 1.

Dari kuesioner, didapat 4 (empat) macam masukan / jawaban, yaitu

- a. Data Umum Proyek, yang menggambarkan secara umum Proyek sampel,
- b. Isian Data Kenaikan Pada Item Pekerjaan, yang berisi deskripsi mengenai Item-Item Pekerjaan yang mengalami kenaikan biaya serta besarnya dibanding RAP total,
- c. Isian Penyebab Kenaikan Biaya, yang meneliti kaitan / hubungan antara kenaikan biaya pada Item Pekerjaan dengan Penyebabnya. Diberikan pula

yang sama di masa datang. Logika keterkaitan antara satu faktor dengan faktor lainnya dapat dilihat pada Gambar 3.1 dan Lampiran 4.

 $\mathcal{L}_{\mathcal{A}}$ 

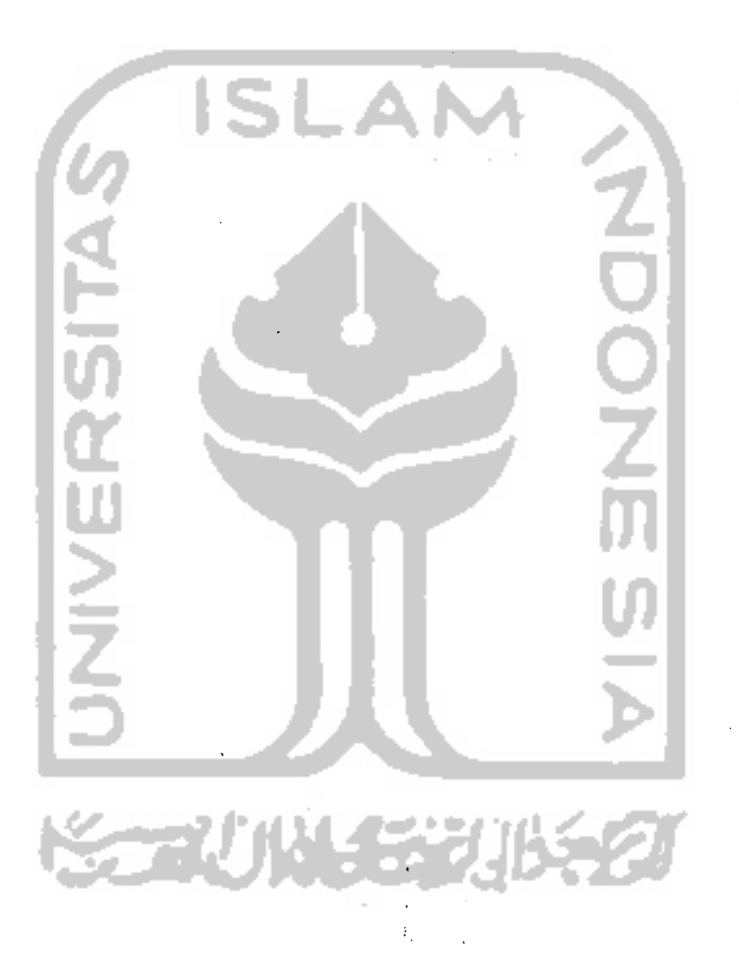

, '

 $\hat{\mathcal{A}}$ 

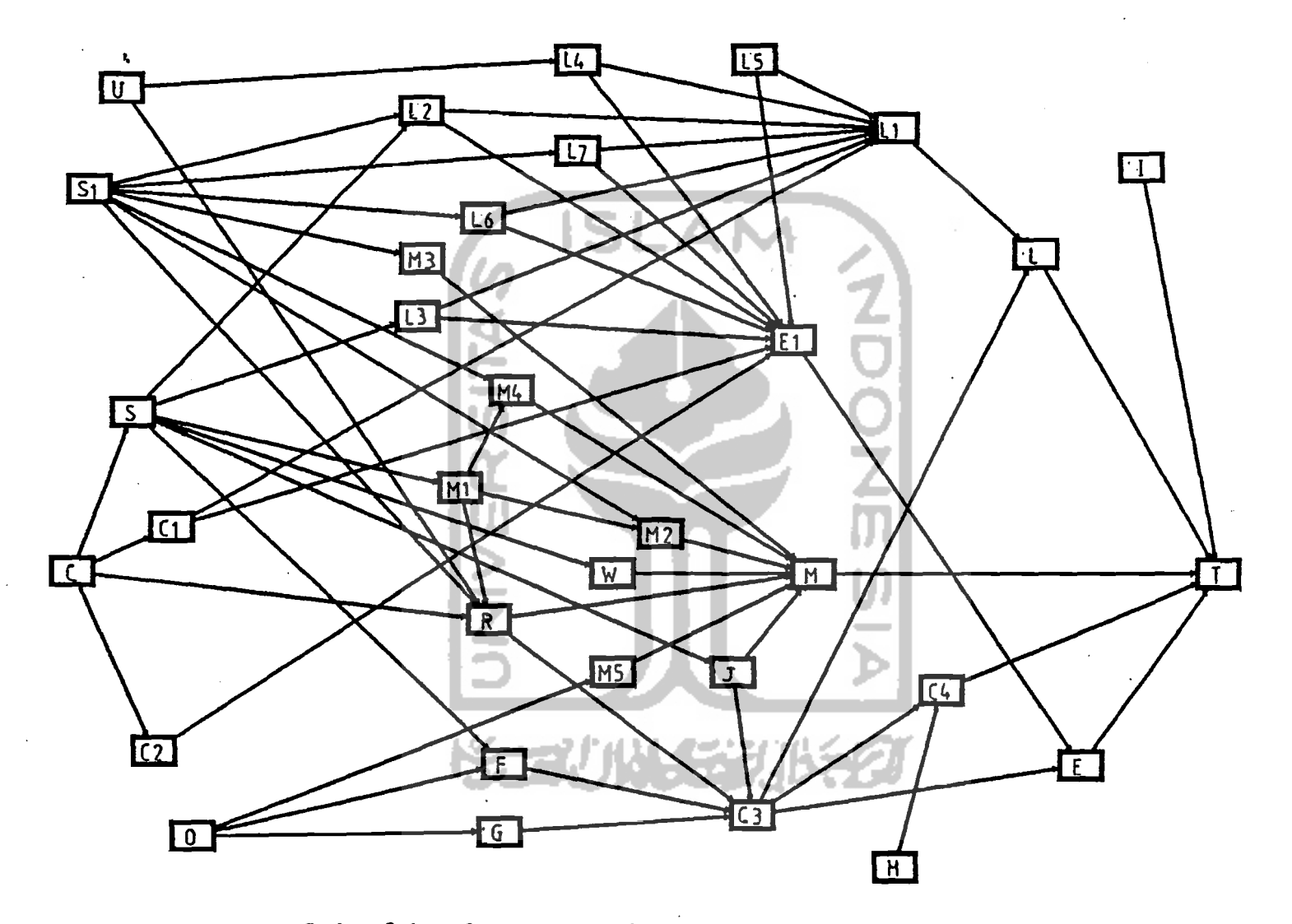

Gambar 3.1. Pola Pengaruh Faktor-Faktor pada Metode COMPASS

co

Tabel 3.1. Hasil Kuesioner Proyek 1

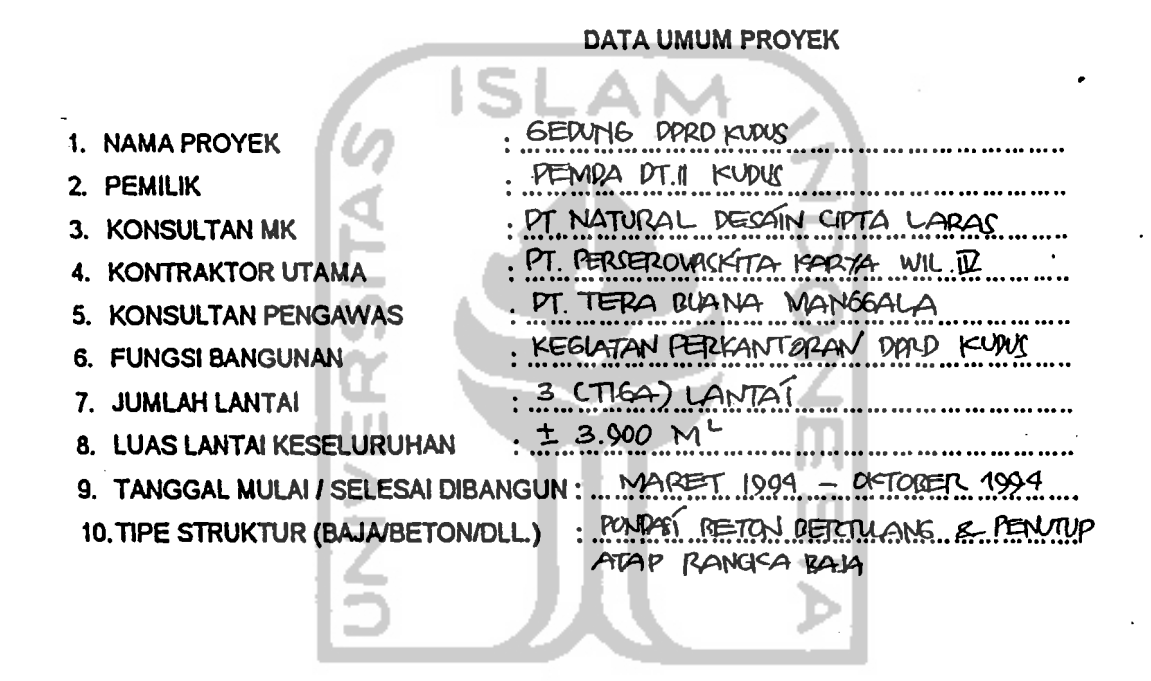

Were

#### BAGIAN PERTAMA ; Isian Data Kenaikan pada Item Pekerjaan

- Berapakah (%) kenaikan biaya total pada akhir proyek ini dibandingkan RAB/RAP ? ... ... ....
- Item-Item Pekerjaan apa saja yang mengalami kenaikan biaya paling besar dalam proyek ini ?

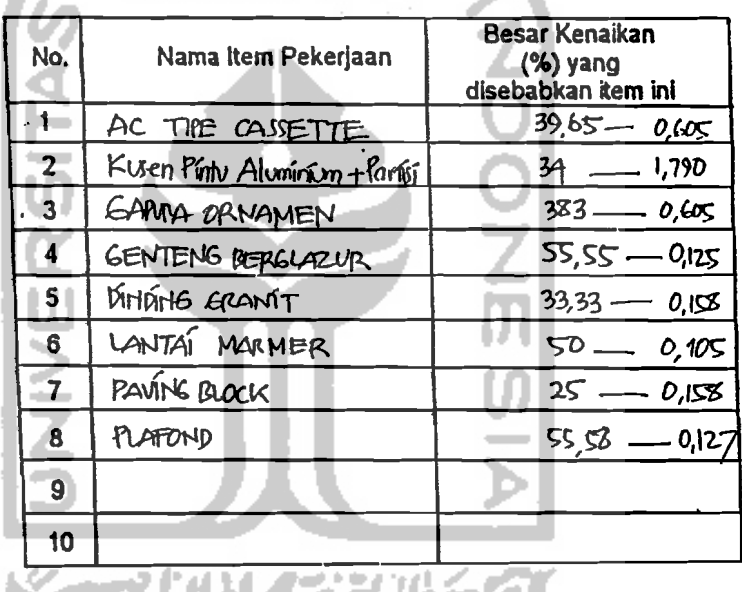

Untuk selanjutnya, Item-Item Pekerjaan di atas akan disebut sebagai Item Pekerjaan Kritis.

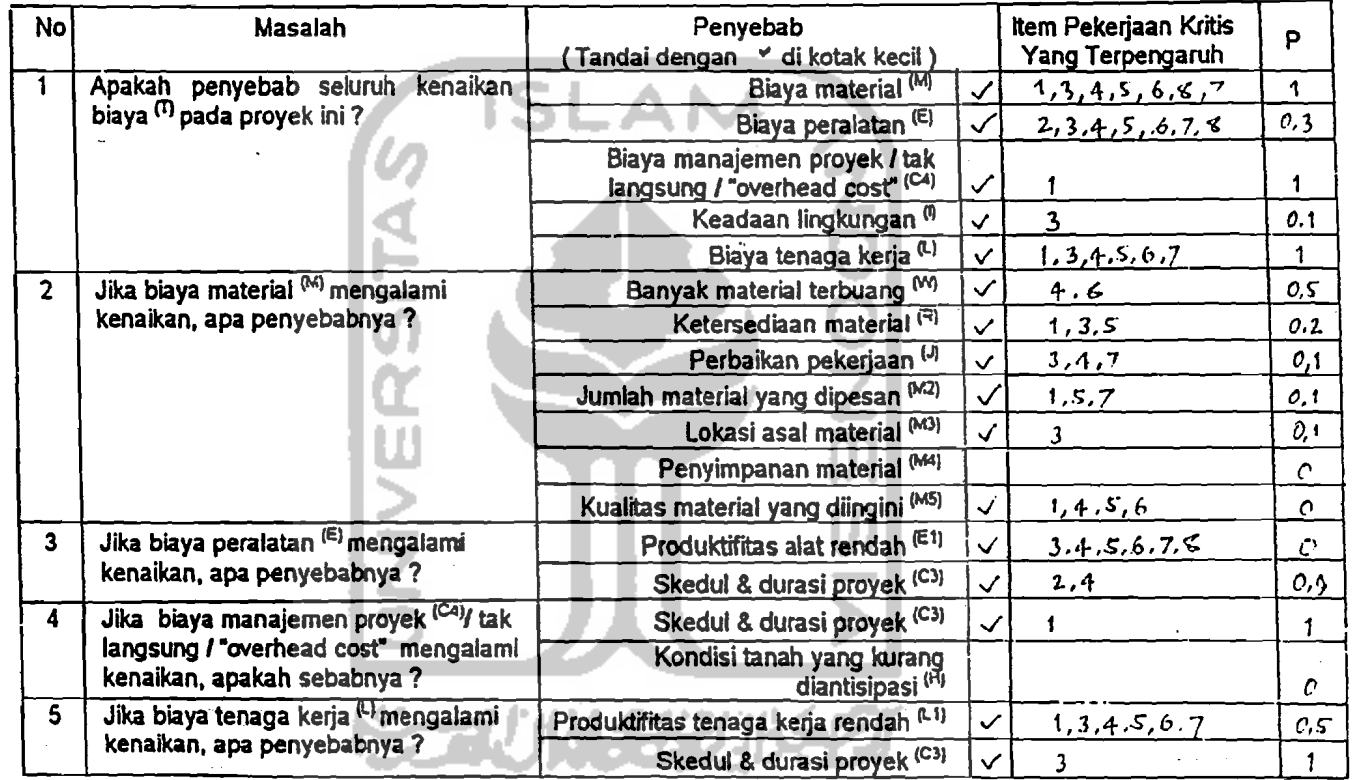

BAGIAN KEDUA : Isian Penyebab Kenaikan Biaya (Mohon jawaban disesuaikan dengan kondisi proyek ini)

I

- <del>- - - - - -</del>

 $\frac{u}{2}$ 

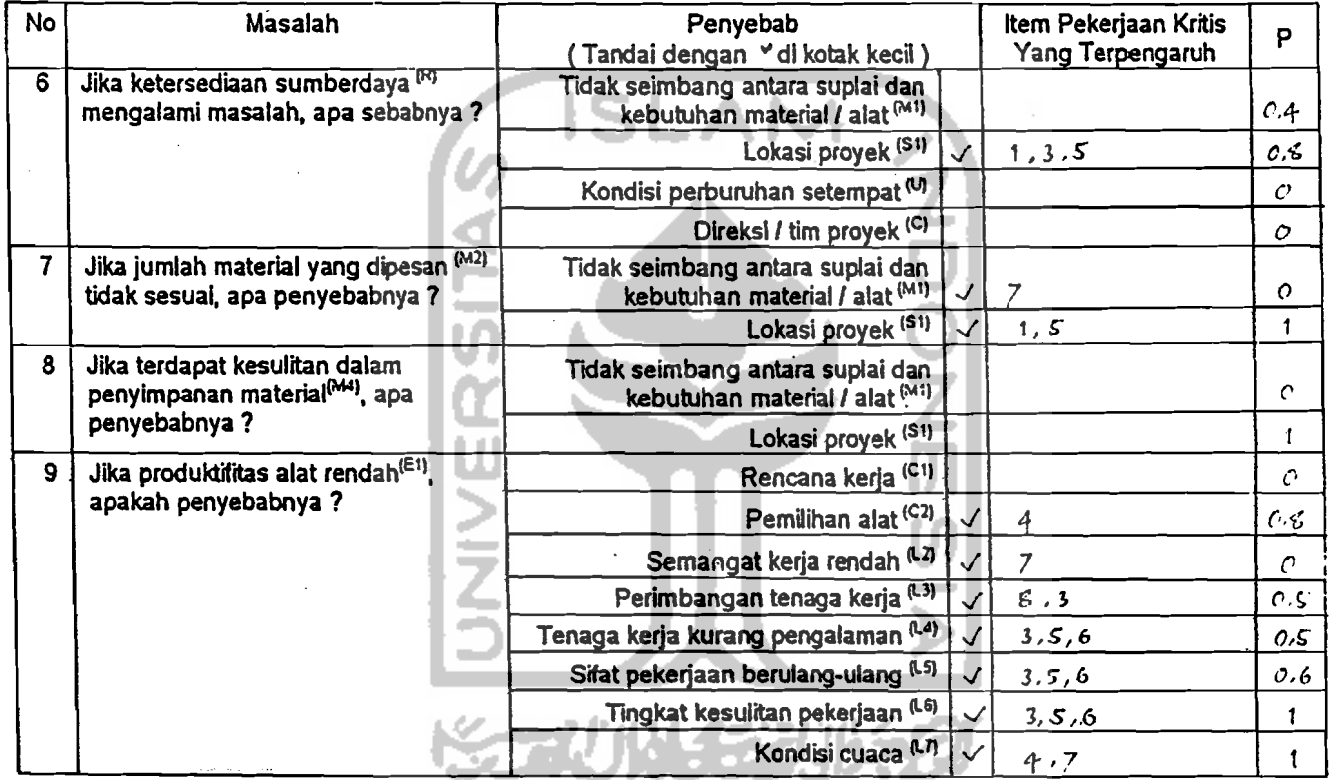

\_... \_----~.-~~-.- --~~~=--~-----------=----.".--~ .:------, ----- "'------~

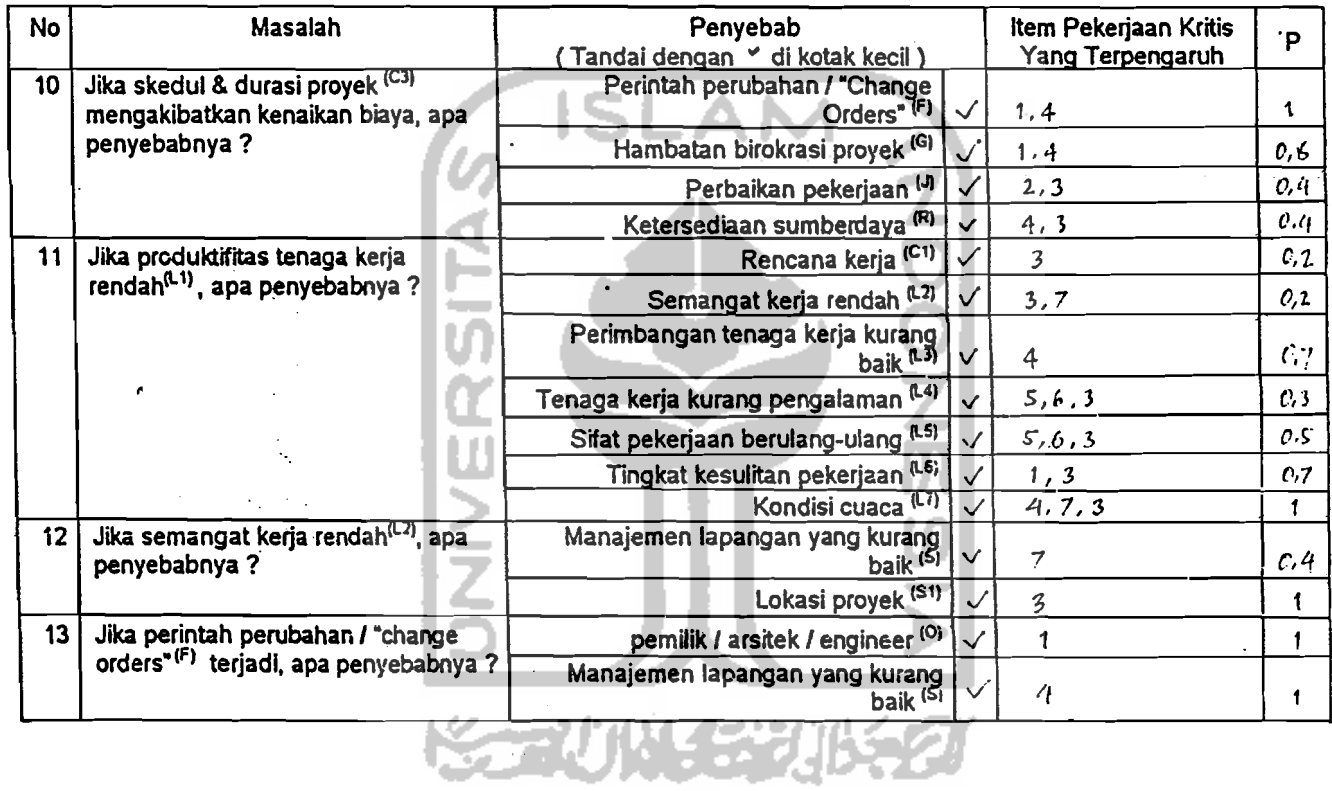

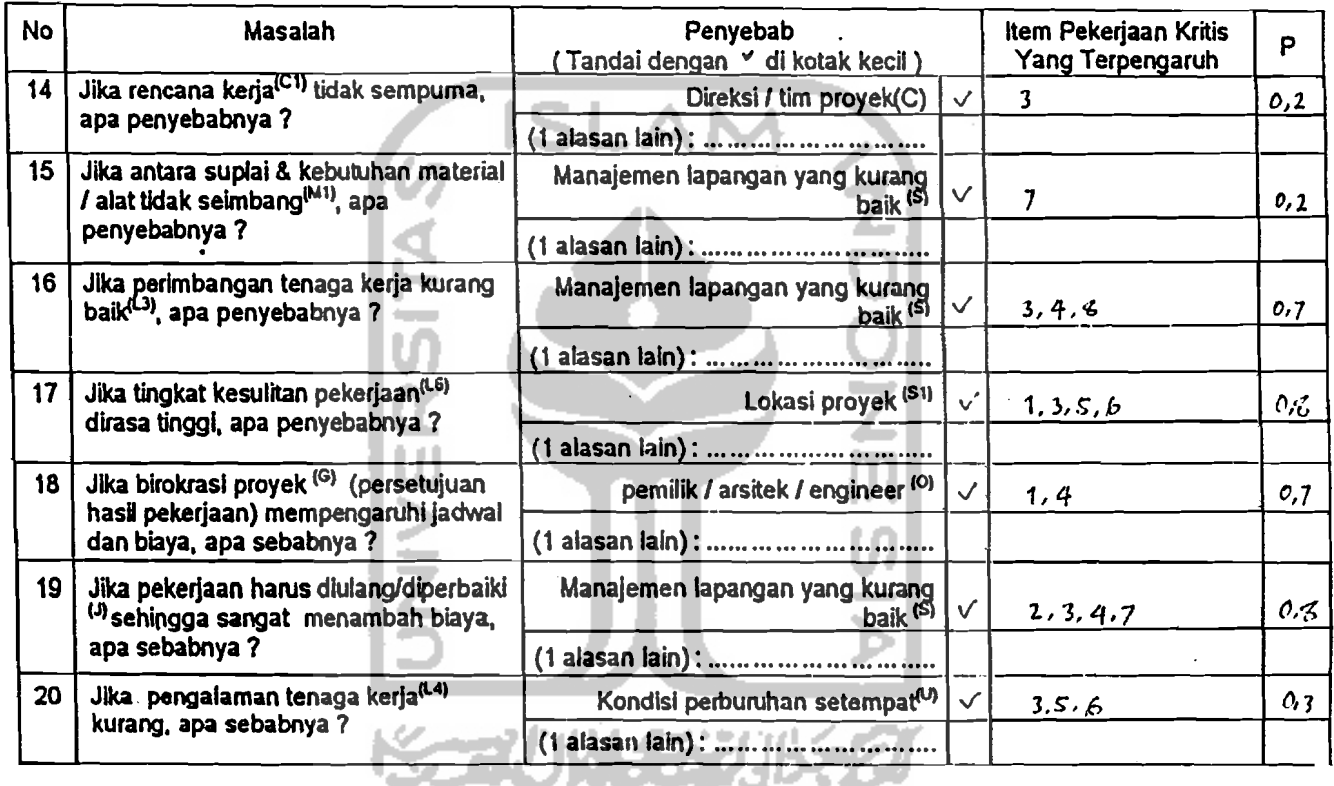

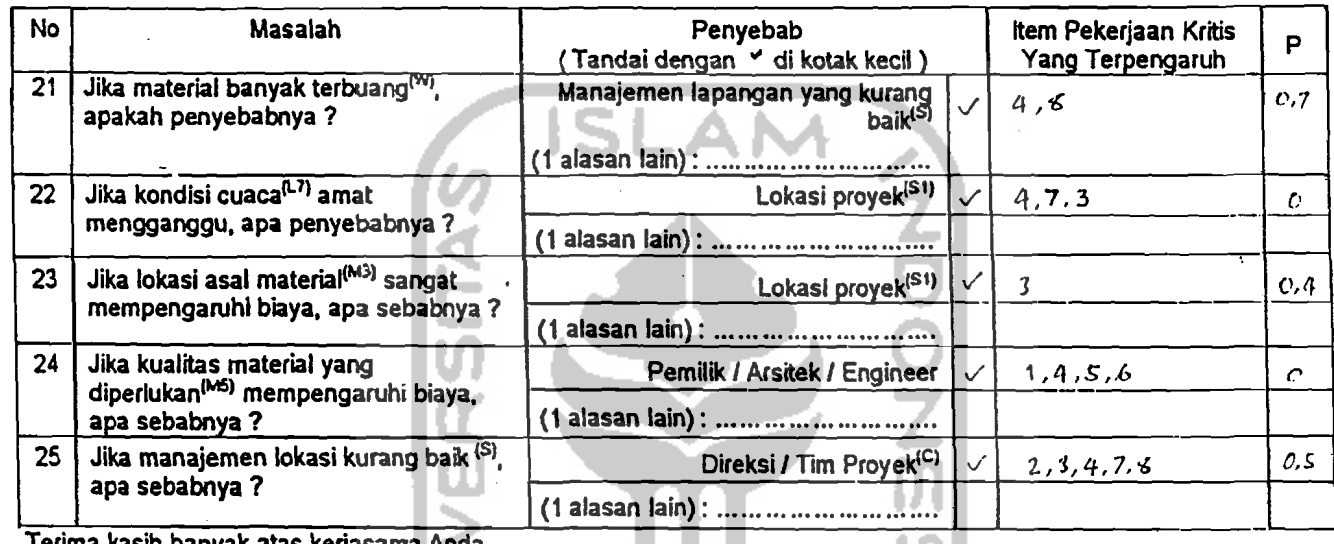

Terima kasih banyak atas kerjasama Anda.

Pengisi,

 $(MPRA, JAYA, K, \ldots)$ 

 $-1$ 

-

Jika Anda mampunyal pertanyaan mengenal Kuesioner / Metode COMPASS ini, mohon menghubungi Sdr. Wisnu di (0274) 589911.

ζ

 $\mathbf{v}$ 

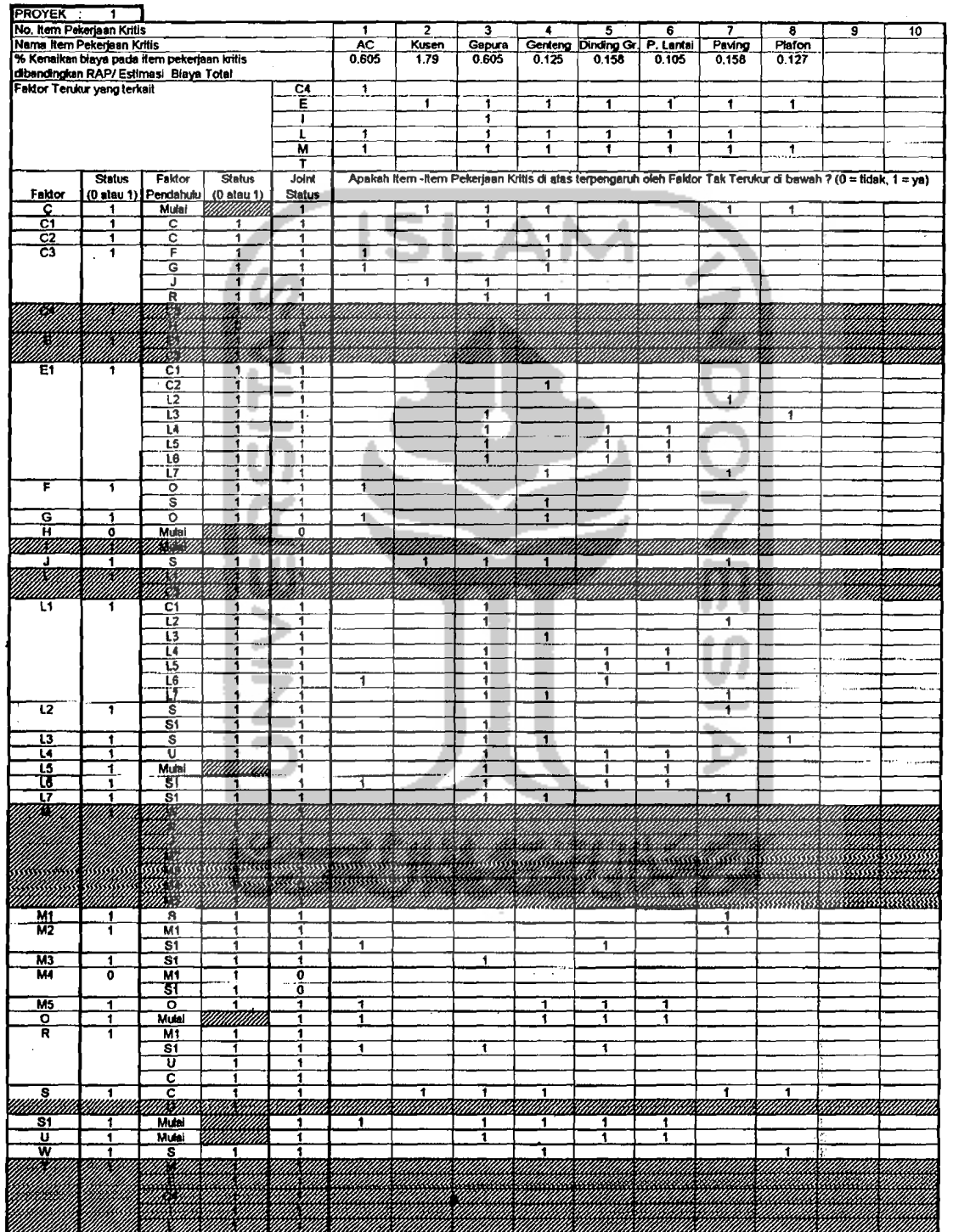

 $\hat{\mathcal{A}}$ 

 $\label{eq:2.1} \begin{split} \mathcal{L}_{\text{eff}} & = \frac{1}{2} \mathcal{L}_{\text{eff}} + \frac{1}{2} \mathcal{L}_{\text{eff}} \\ & = \frac{1}{2} \mathcal{L}_{\text{eff}} + \frac{1}{2} \mathcal{L}_{\text{eff}} + \frac{1}{2} \mathcal{L}_{\text{eff}} \\ & = \frac{1}{2} \mathcal{L}_{\text{eff}} + \frac{1}{2} \mathcal{L}_{\text{eff}} + \frac{1}{2} \mathcal{L}_{\text{eff}} \\ & = \frac{1}{2} \mathcal{L}_{\text{eff}} + \frac{1}{2} \mathcal{L}_{\text{$ 

Ž,

## Tabel 3.2. DPM Untuk Proyek 1

# Tabel 3.3. DPM Untuk Proyek 2

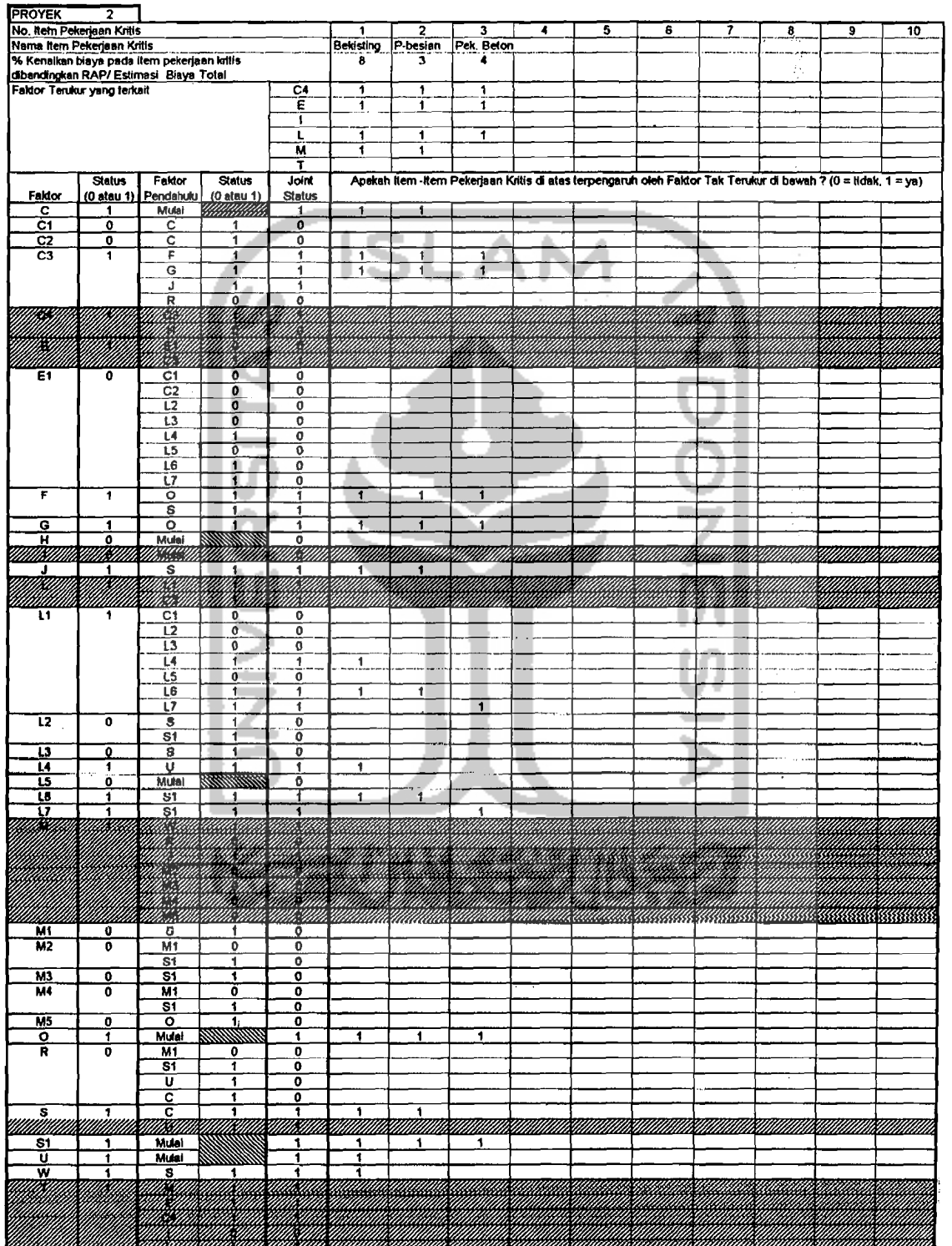

J.

 $\frac{\partial}{\partial t} =$ 

 $\frac{1}{3}7$ 

ţ.

-<br>「<br>心

 $\frac{1}{2}$  $\mathbb{C}^2$ Ш,  $\frac{1}{\sqrt{2}}$ 

### Tabel 3.4. DPM Untuk Proyek 3

 $\frac{1}{2} \frac{1}{2}$ 

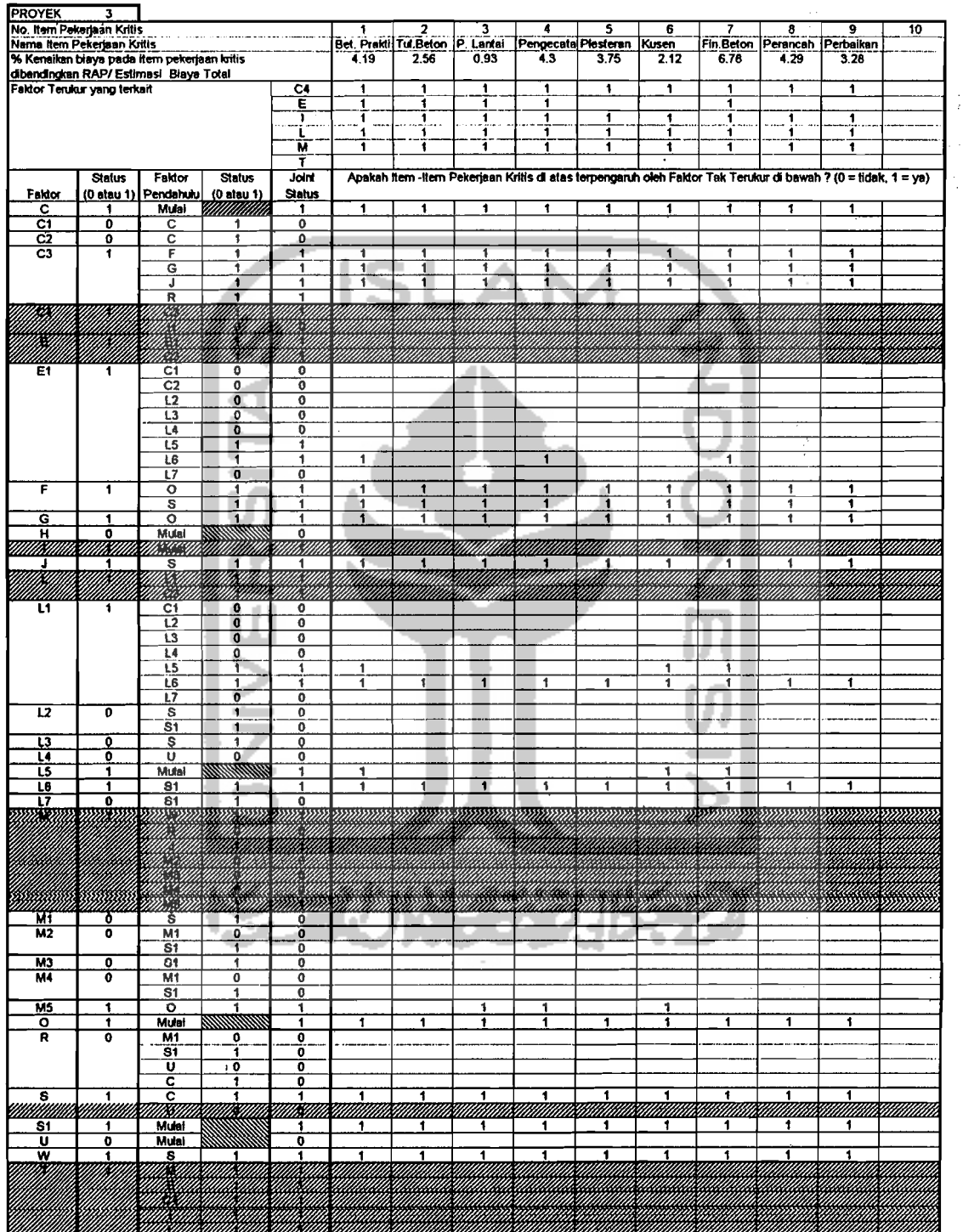

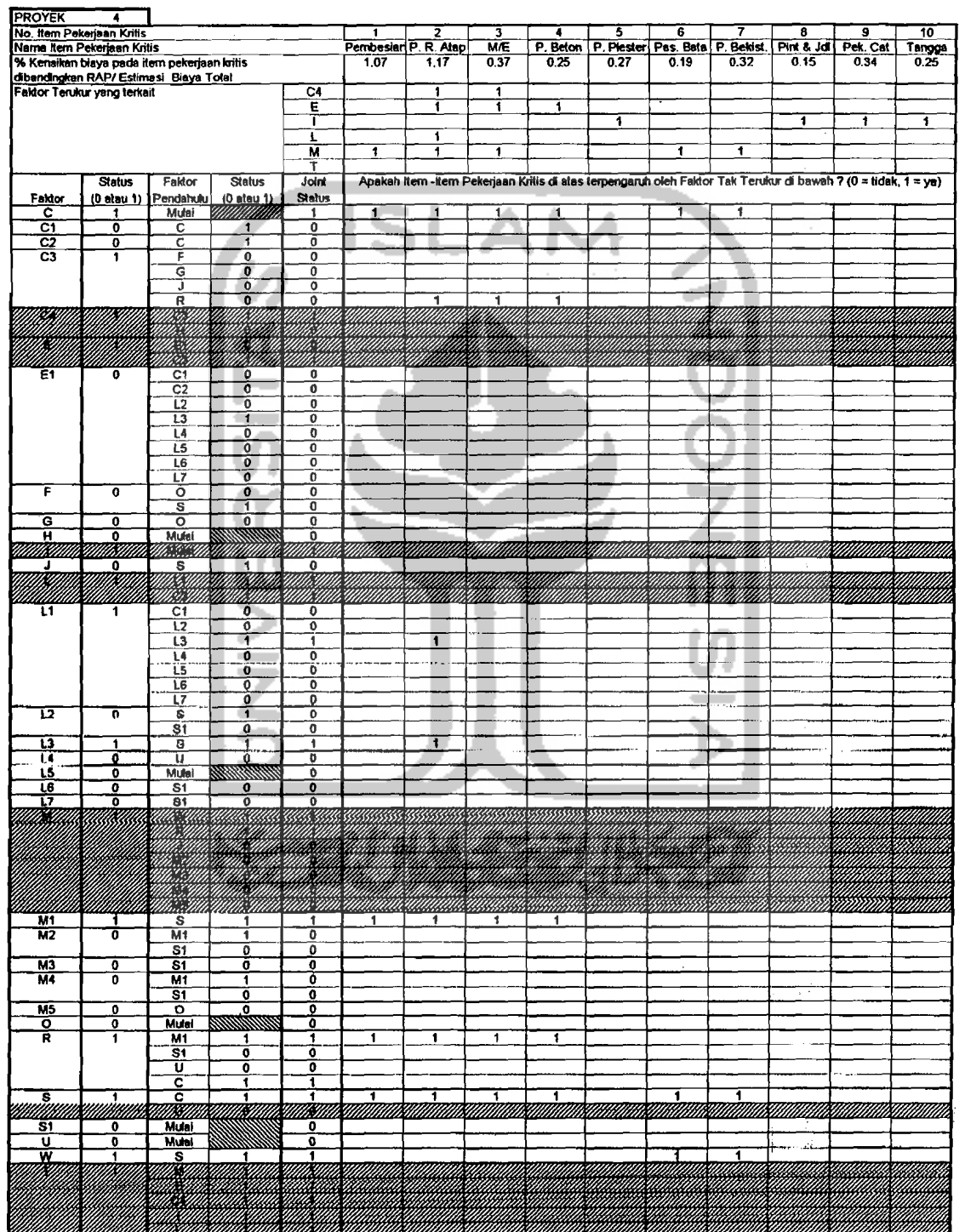

 $\mathcal{A}$ 

 $\frac{1}{2} \frac{1}{2} \frac{1}{2} \frac{1}{2} \frac{1}{2} \frac{1}{2}$ 

्र

T S

### Tabel 3.5. DPM Untuk Proyek 4

 $\hat{\mathcal{A}}$ 

 $\mathcal{L}$ 

 $\sim 10^7$ 

Langkah selanjutnya adalah menghitung nilai Probabilitas Bersyarat dari Faktor-Faktor Pengaruh, dan nilai Cost Influence/Pengaruh Biaya. Berikut ini adalah contoh hitungannya.

- $\bullet$  Menghitung nilai P(C1|C) :
	- $P(C1|C) = P(C1 \cap C)$  $P(C)$

Menurut persamaan  $(2.5)$ , maka besar P(Cl|C) adalah :  $P(C1=1|C=1) = \sum [(C1=1) \text{ dan } (C=1)]_i : \sum (C=1)_i$ dimana i =  $1...4$  (n = jumlah proyek lampau yang dipilih)

Jika *L* (jumlah kejadian) C1 terjadi bersamaan dengan **C** terjadi adalah = 1, sementara Σ (jumlah kejadian) C terjadi adalah = 4, maka :  $P (C1=1 | C=1 ) = 1 : 4$ 

 $=0,25$ Dengan cara yang sama, Probabilitas bersyarat

Faktor-Faktor Pengaruh lainnya dapat diketahui.

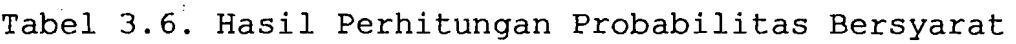

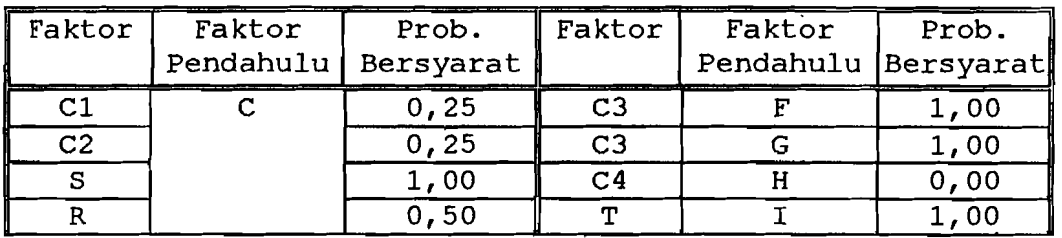

| Faktor                  | Faktor          | Prob.               | Faktor                  | Faktor              | Prob.              |  |
|-------------------------|-----------------|---------------------|-------------------------|---------------------|--------------------|--|
|                         |                 | Pendahulu Bersyarat |                         | Pendahulu Bersyarat |                    |  |
| E1                      | C <sub>1</sub>  | $1,00$ :            | C <sub>3</sub>          | J                   | 1,00               |  |
| L1                      |                 | 1,00                | $\overline{\mathbf{M}}$ |                     | 1,00               |  |
| E1                      | C2              | 1,00                | T                       | L                   | 1,00               |  |
| L                       | $\overline{c3}$ | 1,00                | L                       | L1                  | 1,00               |  |
| $\mathbf E$             |                 | 1,00                | L1                      | L2                  | 1,00               |  |
| C <sub>4</sub>          |                 | 1,00                | E1                      |                     | 1,00               |  |
| T                       | $\overline{C}4$ | 1,00                | L1                      | L3                  | 1,00               |  |
| $\overline{\mathrm{T}}$ | E               | 1,00                | E1                      |                     | 0,50               |  |
| $\mathbf E$             | E1              | 1,00                | $C\bar{3}$              | $\mathbb R$         | 1,00               |  |
| L1                      | L <sub>4</sub>  | 1,00                | $\mathbf M$             |                     | 1,00               |  |
| E1                      |                 | 0,50                | L2                      | $\mathbf S$         | 0,25               |  |
| L1                      | $\overline{L}$  | 1,00                | L3                      |                     | 0,50               |  |
| E1                      |                 | 1,00                | M1                      |                     | 0, 50              |  |
| L1                      | L6              | 1,00                | F                       |                     | 0, 75              |  |
| E1                      |                 | 0,67                | W                       |                     | 1,00               |  |
| L1                      | $L\overline{7}$ | 1,00                | $\overline{\mathsf{J}}$ |                     | 0,75               |  |
| E1                      |                 | 0,50                | L2                      | S1                  | 0, 33              |  |
| T                       | M               | $\overline{1}$ ,00  | L6                      |                     | 1,00               |  |
| $\mathbb R$             | M1              | 1,00                | L7                      |                     | 0,67               |  |
| M <sub>2</sub>          |                 | 0,50                | ${\mathbf R}$           |                     | $\overline{0, 33}$ |  |
| M <sub>4</sub>          |                 | 0,00                | M <sub>2</sub>          |                     | 0, 33              |  |
| M                       | M <sub>2</sub>  | 1,00                | M3                      |                     | 0, 33              |  |
| M                       | M <sub>3</sub>  | 1,00                | M4                      |                     | 0,00               |  |
| M                       | M <sub>4</sub>  | 0,00                | L <sub>4</sub>          | U                   | 1,00               |  |
| М                       | M <sub>5</sub>  | 1,00                | $\mathbf R$             |                     | 0,50               |  |
| M <sub>5</sub>          | $\circ$         | 0,67                | M                       | W                   | 1,00               |  |
| $\mathbf F$             |                 | 1,00                |                         |                     |                    |  |
| G                       |                 | 1,00                |                         |                     |                    |  |

Tabel 3.6. Hasil Perhitungan Probabilitas Bersyarat (Lanjutan)

- Menghitung nilai Cost Influence/CI : Contoh perhitungan CI diambil dari Faktor Pengaruh O (pemilik/arsitek/ engineer) untuk Proyek 1. Berikut adalah langkah-langkahnya :
	- 1. Susun persamaan dasar yang menggambarkan hubungan antara Kenaikan Biaya pada setiap Item Pekerjaan

(arnbil Item Pekerjaan 1) dengan Faktor-Faktor Penyebabnya. Dengan memperhatikan persamaan (2.8) dan lernbar DPM Proyek 1, maka dapat disusun :  $(CE)_1 = CI(C3|F)_1 + CI(C3|G)_1 + CI(F|O)_1$ + CI(G\O)<sub>1</sub> + CI(L1\L6)<sub>1</sub> + CI(L6\S1)<sub>1</sub>  $+$  CI(M2|S1)<sub>1</sub> + CI(M5|O)<sub>1</sub> + CI(O)<sub>1</sub>  $+$  CI (R|S1)<sub>1</sub> + CI (S1)<sub>1</sub> .............. (3.1) 2. Hitung besar CI dari masing-masing Faktor Pengaruh, yaitu CI pada sisi kanan persamaan 3.1. Misal : CI (0)  $_1$  = [{ $P(C4|0)$  +  $P(L|0)$  +  $P(M|0)$ } : { $P(C4|0)$ +  $P(L | O)$  +  $P(M | O)$  +  $P(C4 | C3, F)$ +  $P(L|C3, F)$  +  $P(C4|C3, G)$  +  $P(L|C3, G)$ +  $P(C4|F, O)$  +  $P(L|F, O)$  +  $P(C4|G, O)$  $+ P(L|G, 0) + P(L|L1, L6) + P(L|L6, S1)$  $+$  P(L|S1) + P(M|R,S1) + P(M|S1) +  $P(M|M2, S1)$  +  $P(M|M5, O)$  } ] x  $CE<sub>1</sub>$  $0,1539 \times 0,605 = 0,0931$  $CI (C3 | F)_1$  =

 $[{P(C4|C3,F) + P(L|C3,F)}: {P(C4|0)}$ +  $P(L|O)$  +  $P(M|O)$  +  $P(C4|C3,F)$ *+*  $P(L|C3, F)$  *+*  $P(C4|C3, G)$  *+*  $P(L|C3, G)$ +  $P(C4|F, 0)$  +  $P(L|F, 0)$  +  $P(C4|G, 0)$ 

 $+ P(L|G, 0) + P(L|L1, L6) + P(L|L6, S1)$ 

 $+$  P(L|S1) + P(M|R, S1) + P(M|S1)

+  $P(M|M2, S1)$  +  $P(M|M5, O)$  } } x  $CE_1$ 

 $0,0769 \times 0,605 = 0,0465$ 

Dengan cara yang sama, masing-masing nilai CI dari persamaan (3.1) dapat diperoleh. Hasil selengkapnya dapat dilihat pada Lampiran 2.

3. Menjumlahkan nilai CI Faktor-Faktor Pengaruh dari masing-masing Item Pekerjaan, sehingga didapat nilai CI dari semua Faktor Pengaruh untuk Proyek. Contoh : (Lampiran 2)

 $CI$ (O)<sub>proyek 1</sub> =  $\Sigma$  CI(O)<sub>j</sub>

dimana :  $j = 1...n$  (item pekerjaan)

sehingga :

 $CI (0)$  provek  $_1 = CI (0)_1 + CI (0)_2 + CI (0)_3$ 

 $+$  CI(0)<sub>4</sub> + CI(0)<sub>5</sub> + CI(0)<sub>6</sub> +  $CI(O)_{7}$  +  $CI(O)_{8}$  $0,0931 + 0 + 0 + 0,01$  $+ 0,0088 + 0,0066 + 0 + 0$  $= 0, 12$ 

Jadi, arti dari CI(O)<sub>proyek 1</sub> = 0,12 adalah : Faktor Pemilik/Arsitek/Engineer ;.. sendiri mengakibatkan Kenaikan Biaya proyek 1 senilai 0,12 %

#### 3.2.2. **Analisa data pada GDM**

Bagian GDM menghimpun data-data berupa :

- 1. Hasil hitungan Probabilitas Bersyarat dari DPM,
- 2. Penilaian subyektif dari Narasumber tentang Probabilitas dari hasil hitungan tersebut,
- 3. Pembobotan' dari penilaian subyektif di atas, yang diasumsikan berimbang, yaitu masing-masing diberi bobot  $25\%$ ,

Dari data di atas, kemudian diperoleh angka Probabilitas Bersyarat Terkalibrasi. Cara perhitungannya dapat dilihat pada contoh berikut

$$
\triangleright \text{Misal : } P(C1|C) \text{ terkalibrasi } = F(C1|C) \text{ t }
$$
\n
$$
P(C1|C) \text{ t } = (PB_1 \times w_1) + (PB_2 \times w_2)
$$
\n
$$
+ (PB_3 \times w_3) + (PB_4 \times w_4)
$$
\n
$$
= (0, 25 \times 0, 25) + (0, 2 \times 0, 25)
$$
\n
$$
= 0, 11
$$
\n
$$
\text{dimana : } PB_i = \text{Probabilitas } Bersyarat
$$
\n
$$
w_i = \text{pembobotan}
$$
\n
$$
i = 1 \text{ adalah untuk hasil } DPM
$$

2.. n untuk masukan subyektif

Dengan cara yang sama, Probabilitas Bersyarat Terkalibrasi lainnya dapat diperoleh. Hasil selengkapnya dapat dilihat pada Tabel 3.7.

 $\frac{1}{2}$  ,  $\frac{1}{2}$  ,  $\frac{1}{2}$  ,  $\frac{1}{2}$ 

 $\mathcal{L}^{\text{max}}_{\text{max}}$  , where  $\mathcal{L}^{\text{max}}_{\text{max}}$ 

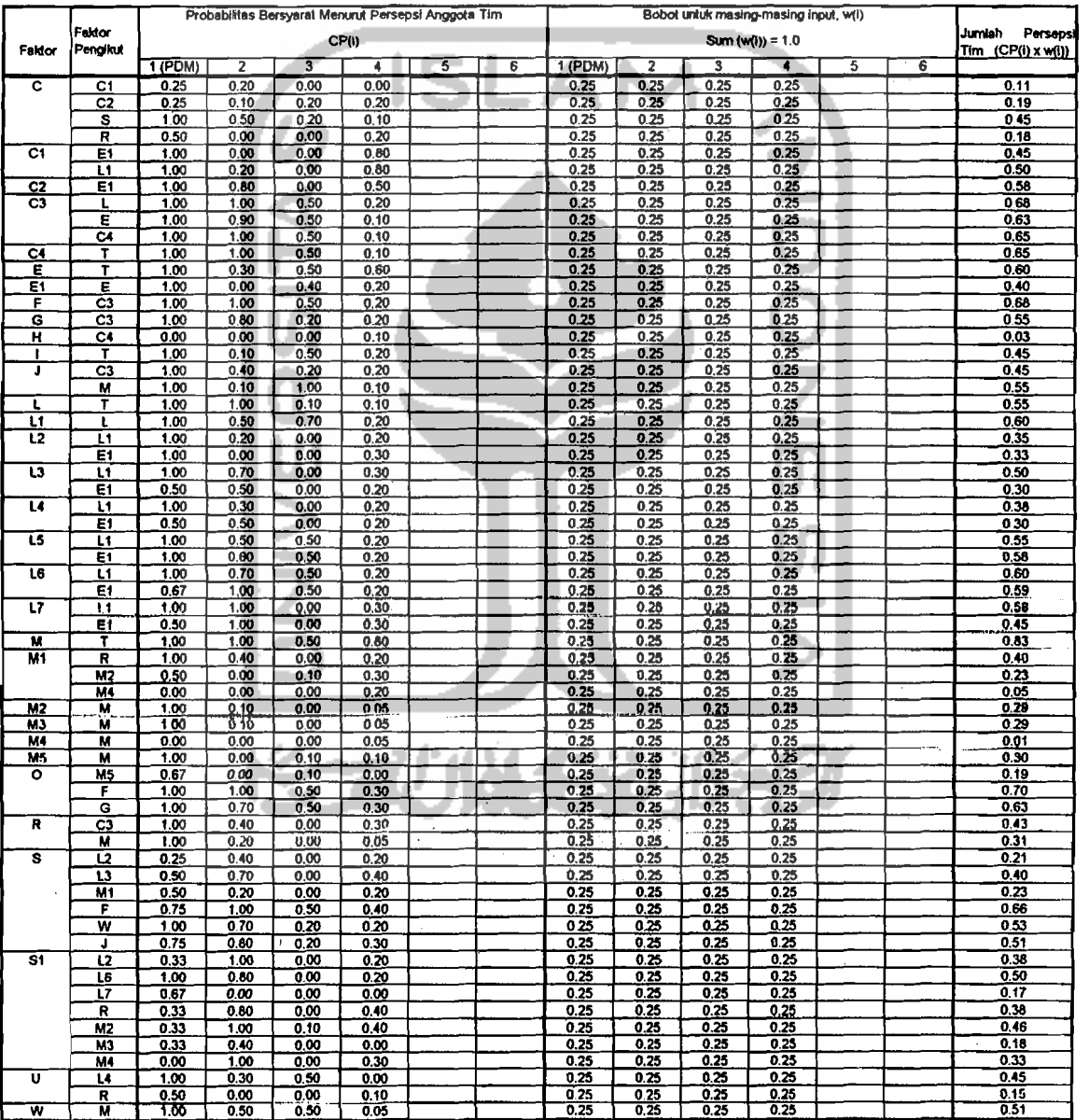

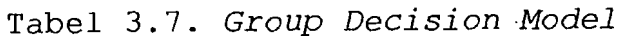

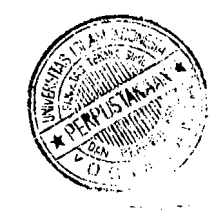

#### 3.2.3. Analisa data pada Modul PWPCE

Modul PWPCE terbagi menjadi 4 tahapan, yang masing-masing adalah :

a. Tahap 1, bertujuan untuk mencari Probabilitas keaktifan (disebut Probabilitas Marjinal) dari semua faktor pengaruh pada proyek baru, dan probabilitas kenaikan biaya proyek.

Dengan mengambil contoh faktor F, Probabilitas Marjinal dapat dihitung dengan langkah berikut :

I. Menghitung Probabilitas Joint / bersama antara F dan faktor-faktor yang mendahului F:

$$
P(F \cap O) = P(O) \times P(F|O)
$$
  
= 0,75 x 0,70  
= 0,53

II. Dengan memperhatikan persamaan (2.15) sampai (2.17), akan dihitung Probabilitas Marjinal dari faktor F, sehingga dapat dibentuk persamaan :  $P(F) = P(F \cap 0) \cup P(F \cap S) \dots \dots \dots \dots \dots (3.2)$ 

= 
$$
P(F\cap O) + P(F\cap S) - [P(F\cap O) \times P(F\cap S)]
$$
 . . (3.3)

 $= 0,53 + 0,30 - (0,53 \times 0,30)$ 

 $= 0,83 - 0,16$ 

 $= 0,67$ 

Prinsip persamaan di atas dipakai untuk dua kejadian. Khusus untuk lebih dari 2 kejadian, dipakai Aturan de Morgan, yaitu

 $P(E_1 \cup E_2 \cup ... \cup E_n) = 1 - P(E_1^c E_2^c ... E_n^c) ... (3.4)$ Maka untuk faktor C3, probabilitas marjinalnya adalah :  $P(C3) = 1 - P(F<sup>c</sup>G<sup>c</sup>J<sup>c</sup>R<sup>c</sup>)$  $= 1 - [(1-0, 45) \times (1-0, 26) \times (1-0, 10)$  $x(1-0, 20)$ ]  $= 0, 71$ 

Dengan cara yang sama, nilai CI untuk faktor-faktor lain dapat diperoleh. Hasil selengkapnya dapat dilihat pada Tabel 3.8.

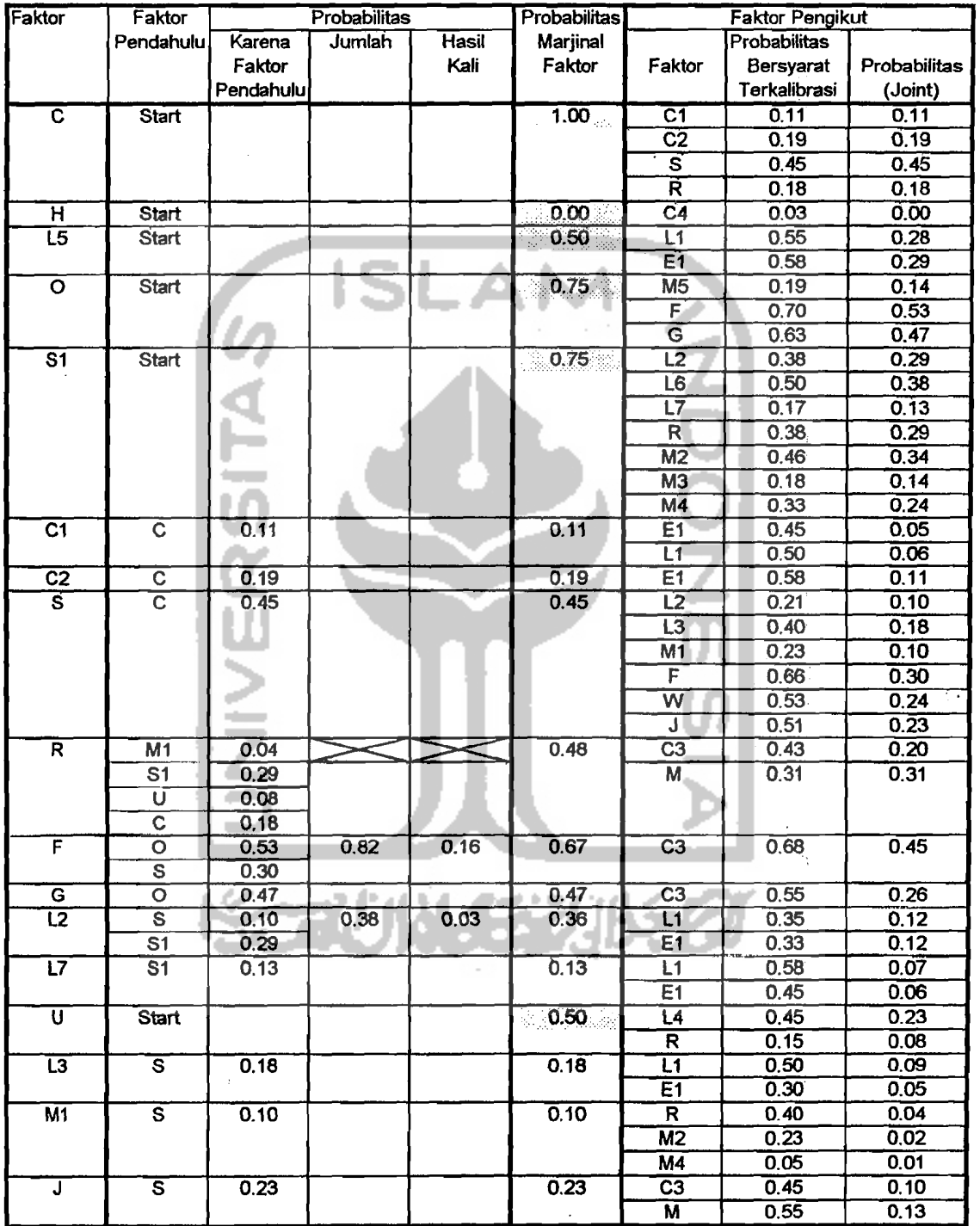

 $\frac{1}{2}$  $\bar{\beta}$ 

> $\bar{\beta}$  $\epsilon$  :

Tabel 3.8. PWPCE Tahap 1

وماليا المتعدين والم

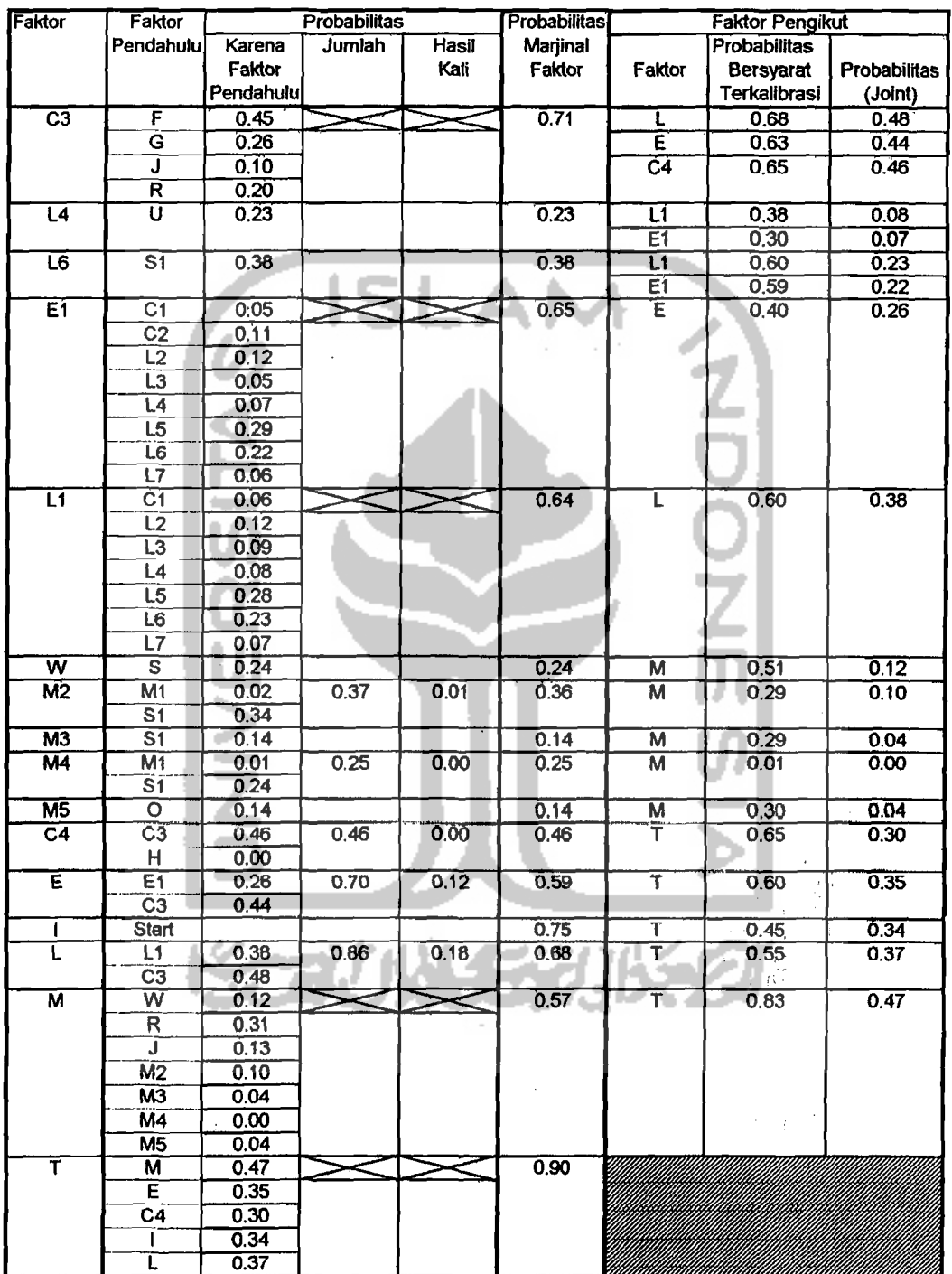

Tabel 3.8. PWPCE Tahap 1 (lanjutan)

ŧ

b. Tahap 2, bertujuan untuk menyusun persamaan regresi yang menggambarkan hubungan keterkaitan CI di antara Faktor-Faktor Pengaruh. Langkah-langkah yang perlu dilakukan adalah :

Mencari persamaan regresi yang menggambarkan hubungan CI antara suatu Faktor dengan Faktor(- Faktor) Pendahulunya

Untuk faktor C31F yang didahului oleh FlO dan FIS, maka persamaan regresinya adalah :

 $y = m_1x_1 + m_2x_2 + b$ di mana :  $y = CI(C3|F)$  $x_1$ = CI (F|O) dari proyek lama  $x_2$ = CI (F|S) Dari data pada Tabel 3.9, dapat diketahui bahwa.

Tabel 3.9. Contoh Data untuk Hitung Regresi CI

| Proyek | $\mathbf{x}_1$ (F O) | $x_2$ (F S) | y(C3 F) |
|--------|----------------------|-------------|---------|
|        | 0,05                 | 0,00        | 0,05    |
|        | 2,06                 | 0,00        | 2,06    |
|        | 2,28                 | 2,28        | 2,28    |
|        | 0,00                 | 0,00        | 0,00    |

Dari data di atas, maka didapatkan koefisienkoefisien :  $m_1 = 0,9989; m_2 = 0,0001$ 

,

 $b = 0,002399$ 

×.

Dengan cara yang sama, hasil-hasil perhitungan untuk faktor-faktor lain dapat diperoleh dan ditabulasikan pada Lampiran 3.

c. Tahap 3, bertujuan untuk memperkirakan nilai "Cost Influence" / Pengaruh Biaya dari masing-masing Faktor Pengaruh beserta akumulasinya pada proyek baru. Nilai CI ini diperoleh dengan persamaan regresi yang dibentuk dari Tahap 2. Mengikuti contoh tahap 2 di atas, maka nilai CI (C3|F) pada proyek baru dapat dihitung :

 $\vert$ 

 $= 0,9989x_1 - 0,0001x_2 - 0,002399$ dimana :  $x_1 = CI(F|O)$  proyek baru = 2,36  $x_2 = CI(F|S)$  proyek baru = 2,26 sehingga :  $y = 6,96$  (maksimum)

Maka, besar CI(C3IF)maksimum untuk proyek baru adalah sebesar 6,96 %.

Dengan cara yang sama, nilai CI untuk faktor-faktor , lain dapat diperoleh. Hasil selengkapnya dapat dilihat pada Tabel 3.10.

|                               | % Kenaikan Biaya karena Faktor                       |                   | <b>% Kenaikan Biaya</b> |               | Parameters : persamaan regresi, |                                |                              |                                     |                        |                  |
|-------------------------------|------------------------------------------------------|-------------------|-------------------------|---------------|---------------------------------|--------------------------------|------------------------------|-------------------------------------|------------------------|------------------|
| Faktor                        | Pendahulu                                            |                   |                         | akibat Faktor |                                 | $y = m1x1 + m2x2 +  + b$       |                              |                                     |                        |                  |
|                               | Faktor                                               | Minimum           | Maximum                 |               | Minimum Maximum                 | m <sub>4</sub>                 | m3                           | m2                                  | m1                     | b                |
| $\overline{\mathbf{c}}$       | <b>Start</b>                                         |                   |                         | 0.46          | 3.24                            |                                |                              |                                     |                        |                  |
| $\overline{c}$ 1              | С                                                    | 0.00              | 0.01                    | 0.00          | $\overline{0.01}$               | 0                              | $\overline{0}$               | 0                                   | $-0.0021$              | 0.0066           |
| C <sub>2</sub>                | $\overline{\text{c}}$                                | $\overline{0,00}$ | 0.00                    | 0.00          | 0.00                            | Ō                              | Ō                            | 0                                   | $-0.0006$              | 0.0020           |
| $\overline{c3}$               | F                                                    | $-0.02$           | 2.36                    | 0.00          | 6.96                            | $\overline{\mathbf{o}}$        | Ö                            | 0.0001                              | 0.9989                 | 0.0024           |
|                               | $\overline{\mathbf{G}}$                              | $-0.02$           | 2.36                    |               |                                 | ō                              | Ō                            | $\overline{\mathbf{o}}$             | 1.0000                 | 0.0000           |
|                               | Ĵ                                                    | 0.04              | 2.24                    |               |                                 | ö                              | Ő                            | ö                                   | 0.7178                 | $-0.0413$        |
|                               | Ŕ                                                    | 0.00              | 0.00                    |               |                                 | 0.0000                         | 0.0000                       | 0.0000                              | 0.0000                 | 0.0000           |
| E1                            | $\overline{c_1}$                                     | 0.00              | 0.00                    | $-0.03$       | 0.26                            | 0                              | O                            | 0                                   | 0.0000                 | 0.0000           |
|                               | $\overline{c}$                                       | 0.00              | 0.00                    |               |                                 | Ō                              | $\overline{\mathbf{o}}$      | ō                                   | 1.0000                 | 0.0000           |
|                               | ΪŽ                                                   | 0.00              | 0.00                    |               |                                 | Ō                              | ö                            | 0.0000                              | 0.5000                 | 0.0000           |
|                               | ïз                                                   | 0.01              | 0.01                    |               |                                 | $rac{1}{0}$                    | $\frac{1}{0}$                | 0                                   | 0.1405                 | 0.0048           |
|                               | ï4                                                   | 0.00              | 0.01                    |               |                                 |                                |                              | $\overline{0}$                      | $-0.0150$              | 0.0092           |
|                               | ï3                                                   | 0.00              | 0.01                    |               |                                 |                                | $\frac{1}{0}$                | oioio                               | $-0.0153$              | 0.0093           |
|                               | L6                                                   | $-0.05$           | 0.22                    |               |                                 | $\frac{1}{10}$                 |                              |                                     | 0.2247                 | $-0.0219$        |
|                               | ΪÏ                                                   | $0.\overline{00}$ | 0.01                    |               |                                 |                                | ö                            |                                     | 0.3104                 | 0.0000           |
| F                             | ō                                                    | $-0.02$           | 2.36                    | $-0.15$       | 4.62                            | 0                              | Ō                            | Ō                                   | 0.9628                 | $-0.0242$        |
|                               | ड                                                    | $-0.13$           | 2.26                    |               |                                 | Ō                              | $\overline{\mathbf{0}}$      | Ō                                   | 0.8547                 | -0.5130          |
| $\overline{\mathsf{G}}$       | $\overline{\mathsf{o}}$                              | $-0.02$           | 2.36                    | $-0.02$       | 2.36                            | $\overline{\mathfrak{o}}$      | $\overline{\mathfrak{o}}$    | Ō                                   | 0.9618                 | $-0.0219$        |
| ਮ                             | <b>Start</b>                                         |                   |                         | 0.00          | 0.00                            |                                |                              |                                     |                        |                  |
| J                             | $\overline{\mathbf{s}}$                              | 0.12              | 3.18                    | 0.12          | 3.18                            | $\overline{\mathbf{o}}$        | $\mathbf 0$                  | Ō                                   | 1.0988                 | $-0.3809$        |
| $\overline{11}$               | $\overline{c}$ 1                                     | 0.00              | 0.01                    | $-0.07$       | 1.79                            | $\overline{\mathbf{o}}$        | 0                            | Ő                                   | 1.0000                 | 0.0000           |
|                               | 12                                                   | 0.00              | 0.01                    |               |                                 | 0                              | $\frac{1}{0}$                | 0.0000                              | 1.4398                 | 0.0000           |
|                               | $\overline{13}$                                      | 0,00              | 0.02                    |               |                                 | $\frac{1}{\overline{0}}$       |                              | Ö                                   | 0.8595                 | $-0.0048$        |
|                               | Ī4                                                   | $-0.01$           | 0.32                    |               |                                 |                                | Ō                            | ö                                   | 1.0148                 | $-0.0091$        |
|                               | L5                                                   | $-0.01$           | 0.35                    |               |                                 | Ö<br>ö                         | $\overline{\mathbf{o}}$<br>Ö | $\frac{\overline{0}}{\overline{0}}$ | 1.0151                 | $-0.0092$        |
|                               | Ϊõ<br>Ĺ7                                             | $-0.10$           | 1.02                    |               |                                 | $\overline{0}$                 | õ                            | õ                                   | 0.9397                 | $-0.0023$        |
|                               |                                                      | 0.05              | 0.07                    | 0,00          |                                 |                                |                              |                                     | $-1.0577$              | 0.0733           |
| Ū2                            | $\overline{\mathbf{s}}$<br>$\overline{\mathbf{s}}$ 1 | 0.00<br>0.00      | 0.01<br>0.01            |               | 0,01                            | $\overline{\mathfrak{o}}$<br>0 | ō<br>Ō                       | Ō<br>Ō                              | $-0.0023$<br>$-0.0067$ | 0.0071<br>0.0071 |
| ᠋                             | $\overline{\mathbf{s}}$                              | 0.00              | 0.03                    | 0.00          | 0.03                            | Ō                              | $\overline{\mathbf{0}}$      | Ō                                   | $-0.0108$              | 0.0395           |
| $\overline{14}$               | $\overline{\mathtt{U}}$                              | 0,00              | 0,32                    | 0,00          | 0.32                            | $\overline{\mathbf{0}}$        | δ                            | Ō                                   | 1.0000                 | 0.0000           |
| $\overline{5}$                | <b>Start</b>                                         |                   |                         | 0.00          | 0.36                            |                                |                              |                                     |                        |                  |
| L6                            | S1                                                   | $-0.11$           | 1.08                    | $-0.11$       | 1.08                            | Ö                              | 0                            | Ō                                   | 1.1726                 | $-0.1078$        |
| $\overline{17}$               | $\overline{s}$                                       | 0.00              | 0.02                    | 0.00          | 0.02                            | Ő                              | $\overline{\mathbf{o}}$      | Ō                                   | $-0.0180$              | 0.0191           |
| M <sub>1</sub>                | s                                                    | 0.05              | 0.19                    | 0.05          | 0.19                            | ō                              | ō                            | $\overline{\mathbf{o}}$             | $-0.0498$              | 0.2110           |
| $\overline{M2}$               | M1                                                   | 0,00              | 0.00                    | 0.00          | 0.03                            | ō                              | Ó                            | Ō                                   | $-0.0047$              | 0.0028           |
|                               | $\overline{\mathbf{s}}$                              | 0.00              | 0.03                    |               |                                 | $\overline{\mathbf{0}}$        | $\overline{\mathbf{o}}$      | $\overline{0}$                      | $-0.0271$              | 0.0288           |
| M3                            | $\overline{\mathbf{s}}$                              | 0.00              | $0.\bar{0}1$            | 0.00          | 0.01                            | ō                              | ō                            | $\overline{\mathbf{o}}$             | $-0.0067$              | 0.0071           |
| Ñ4                            | M <sub>1</sub>                                       | 0.00              | 0.00                    | 0.00          | 0.00                            | $\overline{\mathbf{0}}$        | o                            | $\overline{\mathbf{0}}$             | 0.0000                 | 0.0000           |
|                               | $\overline{\mathbf{s}}$ 1                            | 0.00              | 0.00                    |               |                                 | $\overline{\mathbf{o}}$        | $\overline{\mathfrak{o}}$    | ō                                   | 0.0000                 | 0.0000           |
| M <sub>5</sub>                | $\overline{\mathbf{o}}$                              | 0.02              | 0.12                    | 0.02          | 0.12                            | $\overline{\mathbf{0}}$        | $\overline{\mathbf{0}}$      | 0                                   | 0.0385                 | 0.0216           |
| $\overline{\circ}$            | <b>Start</b>                                         |                   |                         | 0.00          | 2.48                            |                                |                              |                                     |                        |                  |
| R                             | M1                                                   | 0.05              | 0.19                    | 0.05          | 0.23                            | 0                              | 0                            | 0                                   | 1.0000                 | 0.0000           |
|                               | S1                                                   | 0,00              | 0.04                    |               |                                 | $\overline{\mathfrak{o}}$      |                              | $\frac{\overline{0}}{\overline{0}}$ | $-0.0368$              | 0.0391           |
|                               | ΰ                                                    | 0.00              | 0.00                    |               |                                 | ō                              | $\frac{1}{0}$                |                                     | 0.0000                 | 0.0000           |
|                               | ĉ                                                    | 0.00              | 0.00                    |               |                                 | ö                              |                              | ö                                   | 0.0000                 | 0.0000           |
| s                             | C                                                    | 0.45              | 3.24                    | 0.45          | 3.24                            | 0                              | 0                            | 0                                   | 1.0034                 | $-0.0107$        |
| $\overline{s_1}$              | <b>Start</b>                                         |                   |                         | 0.00          | 1,02                            |                                |                              |                                     |                        |                  |
| π                             | <b>Start</b>                                         |                   |                         | 0.00          | 0.32                            |                                |                              |                                     |                        |                  |
| w                             | $\overline{\mathbf{s}}$                              | 0.12              | 1.15                    | 0.12          | 1.15                            | $\overline{\mathfrak{o}}$      | ō                            | Ō                                   | 0.3666                 | $-0.0426$        |
| <b>TOTAL % KENAIKAN BIAYA</b> |                                                      |                   | 0.91                    | 33.01         |                                 |                                |                              |                                     |                        |                  |

Tabel 3.10. PWPCE Tahap 3

 $\frac{1}{\sqrt{2}}$ 

- d. **Tahap 4,** bertujuan untuk merangkum hasil perhitungan dari Tahap 1, 2 dan 3 yang berisi
	- Probabilitas aktifnya Faktor-Faktor Pengaruh,
	- Kenaikan biaya yang bisa terjadi akibat Faktor-Faktor Pengaruh,
	- > Kenaikan biaya yang *mungkin* terjadi, atau yang juga disebut ~PWPCE". Besarnya PWPCE dihitung dengan rumus :  $PWPCE(Z) = probabilitas faktor (Z) x 8KB(Z)$

 $Dimana$  : Z = nama faktor yang dimaksud  $KB(Z) = kenaikan biaya yang disebabkan$ faktor Z

Tahap 4 ini diwujudkan dalam bentuk Tabel 3.11.

**3.2.4. Analisa data pada DAM** 

*Decision Analysis Model* bertujuan untuk menyeleksi Faktor-Faktor Pengaruh yang berpotensi besar dalam menyebabkan kenaikan biaya. Langkahlangkah untuk mencapai tujuan tersebut adalah

a. Menentukan nilai ambang / treshold bagi PWPCE. Nilai ambang ini didapat dari nilai resiko yang dapat ditolerir oleh kontraktor, yang dibagi dengan jumlah Faktor Pengaruh Tak Terukur. Dengan besar resiko yang ditolerir oleh PT. Waskita Karya

sebesar 3% untuk bangunan gedung dan jumlah Faktor Tak Terukur = 27, maka besarnya *treshold* adalah :

$$
Treshold = 3\frac{1}{6} / 27 = 0.11 \frac{1}{6}
$$

b. Membandingkan nilai PWPCE maksimum dari tiap Faktor dengan *treshold.* Apabila PWPCE maksimum lebih besar dari *treshold,* maka Faktor yang bersangkutan dianggap berpotensi besar mengakibatkan kenaikan biaya, oleh karena itu perlu untuk dikontrol.

Basil analisis DAM ditabulasikan bersama dengan PWPCE Tahap 4 pada Tabel 3.11.

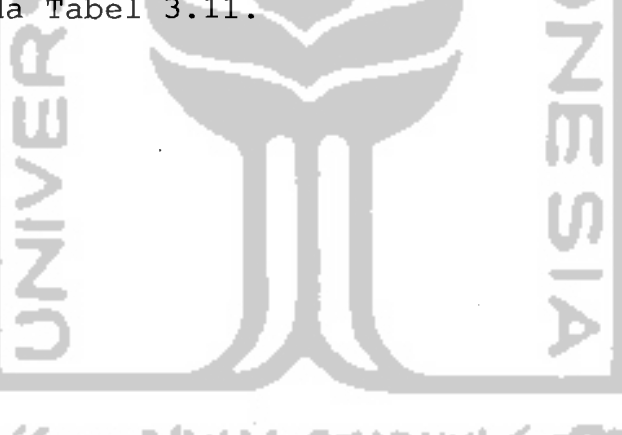

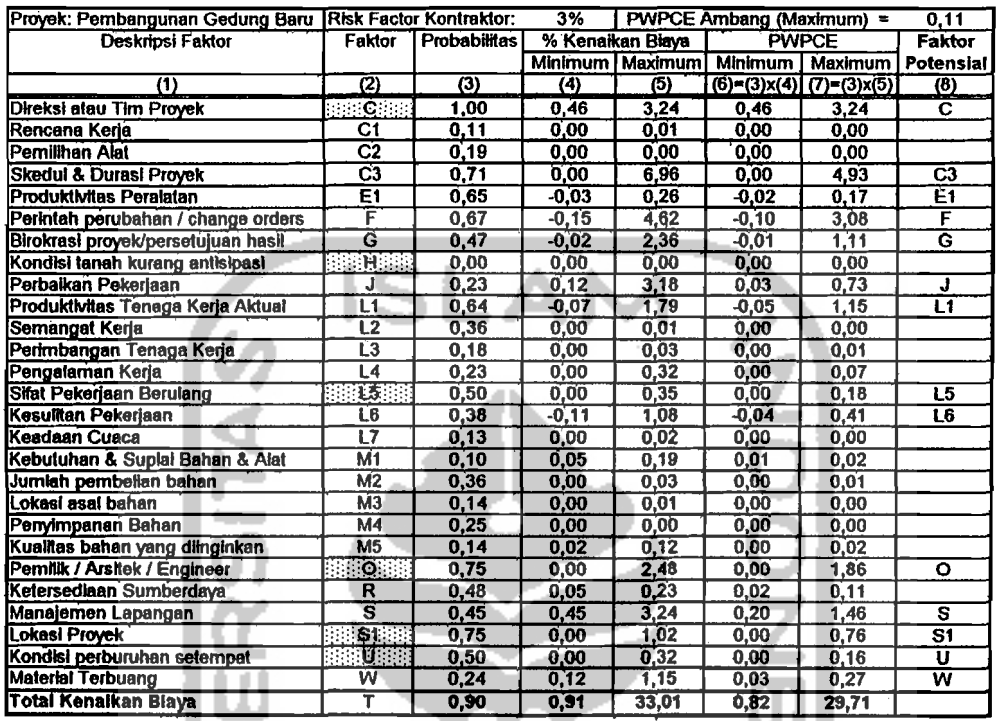

### Tabel 3.11. PWPCE Tahap 4 dan DAM

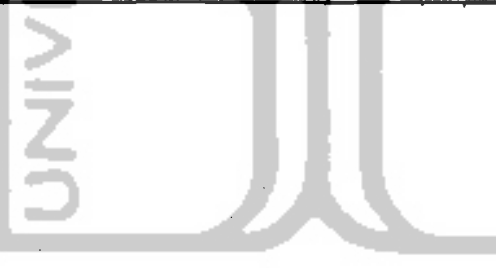

**KORUNAETAKET** 

 $\frac{1}{2}$ 

 $\sim$   $\sim$